# Slideshow: Figure and Presentation Tools

Version 5.3.1

Matthew Flatt and Robert Bruce Findler

November 6, 2012

Slideshow is a library for creating presentation slides. Unlike Powerpoint, Slideshow provides no WYSIWYG interface for constructing slides. Instead, like SliTeX, a presentation is generated by a program.

To get started, run the slideshow executable, and click the Run Tutorial link.

To learn more about why Slideshow is cool, see also "Slideshow: Functional Presentations" [Findler06].

#lang slideshow

Most of the bindings defined in the manual are provided by the slideshow language, which also re-exports all of racket except for printable<%> (due to backward-compatibility issues).

# Contents

| 1 | Crea            | ting Slide Presentations  | 4  |  |  |  |  |  |  |
|---|-----------------|---------------------------|----|--|--|--|--|--|--|
|   | 1.1             | Slide Basics              | 4  |  |  |  |  |  |  |
|   | 1.2             | Staging Slides            | 5  |  |  |  |  |  |  |
|   | 1.3             | Display Size and Fonts    | 7  |  |  |  |  |  |  |
|   | 1.4             | Command-line Options      | 7  |  |  |  |  |  |  |
|   | 1.5             | Printing                  | 8  |  |  |  |  |  |  |
| 2 | Making Pictures |                           |    |  |  |  |  |  |  |
|   | 2.1             | Pict Datatype             | 9  |  |  |  |  |  |  |
|   | 2.2             | Basic Pict Constructors   | 11 |  |  |  |  |  |  |
|   | 2.3             | Pict Combiners            | 18 |  |  |  |  |  |  |
|   | 2.4             | Pict Drawing Adjusters    | 21 |  |  |  |  |  |  |
|   | 2.5             | Bounding Box Adjusters    | 24 |  |  |  |  |  |  |
|   | 2.6             | Pict Finders              | 26 |  |  |  |  |  |  |
|   | 2.7             | .7 More Pict Constructors |    |  |  |  |  |  |  |
|   |                 | 2.7.1 Dingbats            | 27 |  |  |  |  |  |  |
|   |                 | 2.7.2 Balloon Annotations | 29 |  |  |  |  |  |  |
|   |                 | 2.7.3 Face                | 32 |  |  |  |  |  |  |
|   |                 | 2.7.4 Flash               | 34 |  |  |  |  |  |  |
|   | 2.8             | Miscellaneous             | 35 |  |  |  |  |  |  |
|   | 2.9             | Rendering                 | 36 |  |  |  |  |  |  |
|   | 2.10            | Conversion to Picts       | 37 |  |  |  |  |  |  |
| 3 | Mak             | Aaking Slides 39          |    |  |  |  |  |  |  |
|   | 3.1             | Primary Slide Functions   | 39 |  |  |  |  |  |  |

|       | 3.2          | Slide Registration             | 43 |  |  |  |
|-------|--------------|--------------------------------|----|--|--|--|
|       | 3.3          | Viewer Control                 | 44 |  |  |  |
|       | 3.4          | Constants and Layout Variables | 45 |  |  |  |
|       | 3.5          | Configuration                  | 47 |  |  |  |
|       | 3.6          | Pict-Staging Helper            | 49 |  |  |  |
|       | 3.7          | Slides to Picts                | 50 |  |  |  |
| 4     | Тур          | esetting Racket Code           | 52 |  |  |  |
| 5     | 5 Animations |                                |    |  |  |  |
|       | 5.1          | Generating Animated Slides     | 59 |  |  |  |
|       | 5.2          | Animation Helpers              | 61 |  |  |  |
|       | 5.3          | Merging Animations             | 62 |  |  |  |
|       | 5.4          | Stretching and Squashing Time  | 63 |  |  |  |
| Index |              |                                |    |  |  |  |

# **1** Creating Slide Presentations

The slideshow module acts as a language that includes:

- all of racket;
- pict-creating functions from slideshow/pict; and
- slide-composing functions from slideshow/base.

The slideshow and slideshow/base module initialization also check the currentcommand-line-arguments parameter to configure the slide mode (e.g., printing).

The rest of this section repeats information that is presented by the tutorial slideshow, which can be viewed by running the slideshow executable and clicking the Run Tutorial link.

# 1.1 Slide Basics

The main Slideshow function is slide, which adds a slide to the presentation with a given content. For example, the "Hello World" presentation can be defined by the following module:

```
#lang slideshow
(slide
  #:title "How to Say Hello"
  (t "Hello World!"))
```

The t function in this example creates a pict containing the given text using the default font and style.

Executing the above module pops up a slide-presentation window. Type Alt-q (or Meta-q) to end the slides. Here are more controls:

| : end slide show                              |                                                                                                    |
|-----------------------------------------------|----------------------------------------------------------------------------------------------------|
| : if confirmed, end show                      |                                                                                                    |
| : next slide                                  |                                                                                                    |
| : previous slide                              |                                                                                                    |
| : last slide                                  |                                                                                                    |
| : first slide                                 |                                                                                                    |
| : next slide with a different title/name      |                                                                                                    |
| : previous slide starting different title/nar | ne                                                                                                    |
| : select a slide                              |                                                                                                    |
| : show/hide slide number                      |                                                                                                    |
|                                               | <ul> <li>if confirmed, end show</li> <li>next slide</li> <li>previous slide</li> <li>last slide</li> <li>first slide</li> <li>next slide with a different title/name</li> <li>previous slide starting different title/nar</li> <li>select a slide</li> </ul> |

| Alt-c, Cmd-c, or Meta-c      | : show/hide commentary   |
|------------------------------|--------------------------|
| Alt-d, Cmd-d, or Meta-d      | : show/hide preview      |
| Alt-m, Cmd-m, or Meta-m      | : show/hide mouse cursor |
| Shift with arrow             | : move window 1 pixel    |
| Alt, Meta, or Cmd with arrow | : move window 10 pixels  |

The slide function accepts any number of arguments. Each argument is a pict to be centered on the slide. The picts are stacked vertically with (current-gap-size) separation between each pict, and the total result is centered (as long as there's a gap of at least (\* 2 (current-gap-size)) between the title and content).

```
#lang slideshow
(slide
  #:title "How to Say Hello"
  (t "Hello World!")
  (t "Goodbye Dlrow!"))
```

Various functions format paragraphs and generate bulleted items for lists. For example, item creates a bulleted paragraph that spans (by default) the middle 2/3 of the slide:

```
#lang slideshow
(slide
  #:title "How to Say Hello"
  (item "If you want to create an example, you"
        "can always do something with" (bt "Hello World!"))
(item "It's a bit silly, but a follow-up example"
        "could be" (bt "Goodbye Dlrow!")))
```

As the example illustrates, the *item* function accepts a mixture of strings and picts, and it formats them as a paragraph.

# 1.2 Staging Slides

The **slide** function creates a slide as a side effect. It can be put inside a function to abstract over a slide:

```
#lang slideshow
(define (slide-n n)
  (slide
   #:title "How to Generalize Slides"
   (item "This is slide number" (number->string n))))
```

```
(slide-n 1)
(slide-n 2)
(slide-n 3)
```

The slide function also has built-in support for some common multi-slide patterns. Each element argument to slide is usually a pict, but there are a few other possibilities:

- If an element is 'next, then a slide is generated containing only the preceding elements, and then the elements are re-processed without the 'next. Multiple 'next elements generate multiple slides.
- If an element is 'alts, then the next element must be a list of element lists. Each list up to the last one is appended to the elements before 'alts and the resulting list of elements is processed. The last lists is appended to the preceding elements along with the remaining elements (after the list of lists) and the result is re-processed.
- A 'nothing element is ignored (useful as a result of a branching expression).
- A 'next! element is like 'next, except that it is preserved when condensing (via the --condense flag).
- A 'alts~ element is like 'alts, except that it is *not* preserved when condensing.
- A comment produced by comment is ignored, except when commentary is displayed.

Here's an example to illustrate how 'next and 'alts work:

# **1.3 Display Size and Fonts**

Slideshow is configured for generating slides in 1024 by 768 pixel format. When the current display has a different size as Slideshow is started, the Slideshow display still occupies the entire screen, and pictures are scaled just before they are displayed. Thus, one picture unit reliably corresponds to a "pixel" that occupies 1/1024 by 1/768 of the screen.

The text form for generating text pictures takes into account any expected scaling for the display when measuring text. (All Slideshow text functions, such as t and item are built on text.) In particular, scaling the picture causes a different font size to be used for drawing the slide—rather than bitmap-scaling the original font—and changing the font size by a factor of k does not necessarily scale all text dimensions equally by a factor of k—because, for most devices, each character must have integer dimensions. Nevertheless, especially if you use the current-expected-text-scale parameter, Slideshow is usually able to produce good results when the slide is scaled.

More generally, different font sets on different platforms can change the way a slide is rendered. For example, the tt font on one platform might be slightly wider than on another, causing different line breaks, and so on. Beware.

Beware also of using bitmaps in slides when the presentation screen is not 1024 by 768. In that case, consider using size-in-pixels (with the caveat that the resulting picture will take up different amounts of the slide on different displays).

## **1.4 Command-line Options**

#### (require slideshow/start)

The slideshow executable instantiates the slideshow/start module, which inspects the command line as reported by current-command-line-arguments to get another module to require for the slide content. The slideshow/start module also initializes variables like printing? and condense? based on flags supplied on the command line.

Thus, if the above example is in "multi-step.rkt", then the command

```
slideshow multi-step.rkt
```

runs the slides.

If the module given to slideshow has a slideshow submodule, then slideshow/start requires the slideshow submodule after requireing the module. If the module has no slideshow but has a main submodule, then the main submodule is required.

The slideshow executable accepts a number of command-line flags. Use the --help flag to obtain a list of other flags.

# 1.5 Printing

The -p or --print command-line flag causes Slideshow to print slides instead of showing them on the screen using the current platform's printing system. The -P or --ps generates PostScript directly, while -D or --pdf generates PDF directly.

PS-to-PDF converters vary on how well they handle landscape mode. Here's a Ghostscript command that converts slides reliably (when you replace "src.ps" and "dest.pdf" with your file names):

```
gs -q -dAutoRotatePages=/None -dSAFER -dNOPAUSE -dBATCH -
sOutputFile=dest.pdf -sDEVICE=pdfwrite -c .setpdfwrite -c "<</Ori-
entation 3>> setpagedevice" -f src.ps
```

# 2 Making Pictures

#### (require slideshow/pict)

The slideshow/pict layer provides core functions for constructing pictures, and it is independent of the slide viewer. This layer can be used, for example, to generate a picture as encapsulated PostScript for inclusion into a larger document. The slideshow/pict layer is re-provided by the slideshow language.

# 2.1 Pict Datatype

A *pict* is a **pict** structure representing an image. Some functions, such as **hline**, create new simple picts. Other functions, such as **ht-append**, build new picts out of existing picts. In the latter case, the embedded picts retain their identity, so that offset-finding functions, such as **lt-find**, can find the offset of an embedded pict in a larger pict.

In addition to its drawing part, a pict has the following *bounding box* structure:

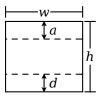

That is, the bounding box has a width w and a height h. For a single text line, d is descent below the baseline, and a+d=h. For multiple text lines (often created with a function like vc-append), a is the ascent of the top line, and d is the descent of the bottom line, so a+d<h. Many picts have d=0 and a=h.

In addition, a pict can have a *last* sub-pict that corresponds to the last item on the last line of text, so that extra lines can be added to the last line. In particular, the *last* element is useful for adding closing parentheses to a block of Racket code, where the last line of code not the longest line in the block.

The size information for a pict is computed when the pict is created. This strategy supports programs that create new picts though arbitrarily complex computations on the size and shape of existing picts. The functions pict-width, pict-height, pict-descent, and pict-ascent extract bounding box information from a pict.

A pict is a convertible datatype through the file/convertible protocol. Supported conversions include 'png-bytes, 'eps-bytes, and 'pdf-bytes.

```
(struct pict (draw
              width
              height
              ascent
              descent
              children
              panbox
              last)
         #:extra-constructor-name make-pict)
 draw : any/c
 width : real?
 height : real?
 ascent : real?
 descent : real?
 children : (listof child?)
 panbox : (or/c #f any/c)
 last : (or/c #f pict-path?)
```

A pict structure is normally not created directly with make-pict. Instead, functions like text, hline, and dc are used to construct a pict.

The draw field contains the pict's drawing information in an internal format. Roughly, the drawing information is a procedure that takes a dc<% drawing context and an offset for the pict's top-left corner (i.e., it's bounding box's top left corner relative to the dc<% origin). The state of the dc<% is intended to affect the pict's drawing; for example, the pen and brush will be set for a suitable default drawing mode, and the dc<% scale will be set to scale the resulting image. Use draw-pict (as opposed to pict-draw) to draw the picture.

The panbox field is internal and initialized to #f.

The last field indicates a pict within the children list (transitively) that can be treated as the last element of the last line in the pict. A #f value means that the pict is its own last sub-pict.

Records, for a pict constructed of other picts, the transformation to arrive at a inverted point in the composed pict from an inverted point in a constituent pict's. An *inverted point* is a

point relative to a pict's lower-left corner with an increasing value moving upward.

A child structure is normally not created directly with make-child. Instead, functions like hc-append create child structures when combining picts to create a new one.

# 2.2 Basic Pict Constructors

```
(dc draw w h) → pict?
draw : ((is-a?/c dc<%>) real? real? . -> . any)
w : real?
h : real?
(dc draw w h a d) → pict?
draw : ((is-a?/c dc<%>) real? real? . -> . any)
w : real?
h : real?
a : real?
d : real?
```

Creates an arbitrary self-rendering pict. The arguments to the rendering procedure will be a drawing context and top-left location for drawing.

The w and h arguments determine the width and height of the resulting pict's bounding box. In the three-argument case, the descent is 0 and the ascent is h for the bounding box; in the five-argument case, a and d are used as the bounding box's ascent and descent.

When the rendering procedure is called, the current pen and brush will be solid and in the pict's color (and linewidth), and the scale and offset of the drawing context will be set. The text mode will be transparent, but the font and text colors are not guaranteed to be anything in particular.

```
(blank [size]) \rightarrow pict?

size : real? = 0

(blank w h) \rightarrow pict?

w : real?

h : real?

(blank w a d) \rightarrow pict?

w : real?

a : real?

d : real?

h : real?

h : real?

h : real?

a : real?

d : real?

h : real?

d : real?

h : real?

a : real?

h : real?

d : real?

h : real?

h : real?
```

Creates a pict that draws nothing. The one-argument case supplies a value used for both the width and height of the resulting pict's bounding box. In the one- and two-argument case, the ascent and descent are 0 for the resulting pict's bounding box; in the three-argument case, the height is computed by adding the given ascent and descent.

```
(text content [style size angle]) → pict?
content : string?
style : text-style/c = null
size : (integer-in 1 1024) = 12
angle : real? = 0
```

Creates a pict that draws text. For creating text picts within a slide presentation, see t. The size of the resulting pict may depend on the value of dc-for-text-size.

The style argument must be one of the following:

- null the default, same as 'default
- a font% object
- a font family symbol, such a 'roman (see font%)
- a font face string, such as "Helvetica" (see font%)
- (cons str sym) combining a face string and a font family (in case the face is un-available; see font%)
- (cons 'bold style) for a valid style
- (cons 'italic style)
- (cons 'subscript style)
- (cons 'superscript style)
- (cons 'caps style)
- (cons 'combine style) allows kerning and ligatures (the default, unless the 'modern family is specified)
- (cons 'no-combine style) renders characters individually
- (cons 'aligned style) enables hinting, which rounds metrics to integers
- (cons 'unaligned style) disables hinting (which is the default), so that metrics are scalable

If both 'combine and 'no-combine are specified, the first one in *style* takes precedence. Similarly, if both 'aligned and 'unaligned are specified, the first one in *style* takes precedence. If 'caps is specified, the *angle* must be zero.

The given *size* is in pixels, but it is ignored if a font% object is provided in the text-style.

The angle is in radians, and positive values rotate counter-clockwise. For a non-zero angle, the resulting pict's bounding box covers the rotated text, and the descent is zero and the ascent is the height.

```
(hline w h [#:segment seg-length]) → pict?
w : real?
h : real?
seg-length : (or/c #f real?) = #f
(vline w h [#:segment seg-length]) → pict?
w : real?
h : real?
seg-length : (or/c #f real?) = #f
```

Straight lines, centered within their bounding boxes.

```
(frame pict
    [#:segment seg-length
    #:color color
    #:line-width width]) → pict?
pict : pict?
seg-length : (or/c #f real?) = #f
color : (or/c #f string? (is-a?/c color<%>)) = #f
width : (or/c #f real?) = #f
```

Frames a given pict. If the color or line width are provided, the override settings supplied by the context.

```
(ellipse w h) → pict?
w : real?
h : real?
(circle diameter) → pict?
diameter : real?
(filled-ellipse w
h
[#:draw-border? draw-border?]) → pict?
w : real?
h : real?
draw-border? : any/c = #t
(disk diameter [#:draw-border? draw-border?]) → pict?
diameter : real?
draw-border? : any/c = #t
```

Unfilled and filled ellipses.

If draw-border? is #f, then the pen is set to be transparent before drawing the ellipse.

Unfilled and filled rectangles.

If draw-border? is #f, then the pen is set to be transparent before drawing the rectangle.

```
(rounded-rectangle w
                     h
                    [corner-radius
                    #:angle angle]) \rightarrow pict?
  w : real?
 h : real?
  corner-radius : real? = -0.25
  angle : real? = 0
(filled-rounded-rectangle w
                            h
                           [corner-radius
                            #:angle angle
                            #:draw-border? draw-border?]) \rightarrow pict?
 w : real?
 h : real?
  corner-radius : real? = -0.25
  angle : real? = 0
  draw-border? : any/c = #t
```

Unfilled and filled rectangles with rounded corners. The *corner-radius* is used to determine how much rounding occurs in the corners. If it is a positive number, then it determines the radius of a circle touching the edges in each corner, and the rounding of the rectangle follow the edge of those circles. If it is a negative number, then the radius of the circles in the corners is the absolute value of the *corner-radius* times the smaller of width and height.

The angle determines how much the rectangle is rotated, in radians.

If draw-border? is #f, then the pen is set to be transparent before drawing the rectangle.

```
(bitmap img) → pict
        (or/c path-string?
    img : (is-a?/c bitmap%)
        (is-a?/c image-snip%))
```

A pict that display a bitmap. When a path is provided, the image is loaded with the 'un-known/mask flag, which means that a mask bitmap is generated if the file contains a mask.

If the bitmap cannot be loaded, if the given bitmap% object is not valid, or if the bitmapdraft-mode parameter is set to #t, the result pict draws the word "bitmap failed".

```
(arrow size radians) → pict?
size : real?
radians : real?
(arrowhead size radians) → pict?
size : real?
radians : real?
```

Creates an arrow or arrowhead in the specific direction within a *size* by *size* pict. Points on the arrow may extend slightly beyond the bounding box.

```
(pip-line dx dy size) → pict?
 dx : real?
 dy : real?
 size : real?
(pip-arrow-line dx dy size) → pict?
 dx : real?
 dy : real?
 size : real?
(pip-arrows-line dx dy size) → pict?
 dx : real?
 dy : real?
 size : real?
```

Creates a line (with some number of arrowheads) as a zero-sized pict suitable for use with pin-over. The 0-sized picture contains the starting point.

The *size* is used for the arrowhead size. Even though pip-line creates no arrowheads, it accepts the *size* argument for consistency with the other functions.

```
(pin-line pict
          src
          find-src
          dest
          find-dest
          [#:start-angle start-angle
          #:end-angle end-angle
          #:start-pull start-pull
          #:end-pull end-pull
          #:line-width line-width
          #:color color
          #:style style
          #:under? under?])
                                     \rightarrow pict?
 pict : pict?
 src : pict-path?
 find-src : (pict? pict-path? . -> . (values real? real?))
 dest : pict-path?
 find-dest : (pict? pict-path? . -> . (values real? real?))
 start-angle : (or/c real? #f) = #f
 end-angle : (or/c real? #f) = #f
 start-pull : real? = 1/4
 end-pull : real? = 1/4
 line-width : (or/c #f real?) = #f
 color : (or/c #f string? (is-a?/c color%)) = #f
          (one-of/c 'transparent 'solid 'xor 'hilite
                     'dot 'long-dash 'short-dash 'dot-dash
 style :
                     'xor-dot 'xor-long-dash 'xor-short-dash
                     'xor-dot-dash)
        = 'solid
 under? : any/c = #f
(pin-arrow-line arrow-size
                pict
                 src
                find-src
                 dest
                 find-dest
                [#:start-angle start-angle
                #:end-angle end-angle
                #:start-pull start-pull
                #:end-pull end-pull
                #:line-width line-width
                #:color color
                #:style style
                #:under? under?
                #:solid? solid?]
                #:hide-arrowhead? any/c) \rightarrow pict?
```

```
arrow-size : real?
 pict : pict?
 src : pict-path?
 find-src : (pict? pict-path? . -> . (values real? real?))
 dest : pict-path?
 find-dest : (pict? pict-path? . -> . (values real? real?))
 start-angle : (or/c real? #f) = #f
 end-angle : (or/c real? #f) = #f
 start-pull : real? = 1/4
 end-pull : real? = 1/4
 line-width : (or/c #f real?) = #f
 color : (or/c #f string? (is-a?/c color%)) = #f
          (one-of/c 'transparent 'solid 'xor 'hilite
                    'dot 'long-dash 'short-dash 'dot-dash
 style :
                    'xor-dot 'xor-long-dash 'xor-short-dash
                    'xor-dot-dash)
        = 'solid
 under? : any/c = #f
 solid? : any/c = #t
 any/c : #f
(pin-arrows-line arrow-size
                 pict
                 src
                 find-src
                 dest
                 find-dest
                 [#:start-angle start-angle
                 #:end-angle end-angle
                 #:start-pull start-pull
                 #:end-pull end-pull
                 #:line-width line-width
                 #:color color]
                 #:style style
                 [#:under? under?
                 #:solid? solid?]
                 #:hide-arrowhead? any/c) \rightarrow pict?
 arrow-size : real?
 pict : pict?
 src : pict-path?
 find-src : (pict? pict-path? . -> . (values real? real?))
 dest : pict-path?
 find-dest : (pict? pict-path? . -> . (values real? real?))
 start-angle : (or/c real? #f) = #f
 end-angle : (or/c real? #f) = #f
 start-pull : real? = 1/4
 end-pull : real? = 1/4
```

Adds a line or line-with-arrows onto *pict*, using one of the pict-finding functions (e.g., *lt-find*) to extract the source and destination of the line.

If under? is true, then the line and arrows are added under the existing *pict* drawing, instead of on top. If *solid*? is false, then the arrowheads are hollow instead of filled.

The start-angle, end-angle, start-pull, and end-pull arguments control the curve of the line (and the defaults produce a straight line):

- The *start-angle* and *end-angle* arguments specify the direction of curve at its start and end positions; if either is #f, it defaults to the angle of a straight line from the start position to end position.
- The *start-pull* and *end-pull* arguments specify a kind of momentum for the starting and ending angles; larger values preserve the angle longer.

The line-width, color, and style arguments apply to the added line.

When the hide-arrowhead? argument is a true value, then space for an arrowhead is kept around the line, but the arrowhead itself is not drawn.

text-style/c : contract?

A contract that matches the second argument of text.

```
(bitmap-draft-mode) → boolean?
(bitmap-draft-mode on?) → void?
on? : any/c
```

A parameter that determines whether **bitmap** loads/uses a bitmap.

## 2.3 Pict Combiners

```
(vl-append [d] pict \ldots) \rightarrow pict?
  d : real? = 0.0
  pict : pict?
(vc-append [d] pict \ldots) \rightarrow pict?
  d : real? = 0.0
  pict : pict?
(vr-append [d] pict \ldots) \rightarrow pict?
  d : real? = 0.0
  pict : pict?
(ht-append [d] pict \ldots) \rightarrow pict?
  d : real? = 0.0
  pict : pict?
(htl-append [d] pict ...) \rightarrow pict?
  d : real? = 0.0
  pict : pict?
(hc-append [d] pict \ldots) \rightarrow pict?
  d : real? = 0.0
 pict : pict?
(hbl-append [d] pict \ldots) \rightarrow pict?
  d : real? = 0.0
  pict : pict?
(hb-append [d] pict \ldots) \rightarrow pict?
  d : real? = 0.0
  pict : pict?
```

Creates a new pict as a column (for v...-append) or row (for h...-append) of other picts. The optional d argument specifies amount of space to insert between each pair of pictures in making the column or row.

Different procedures align pictures in the orthogonal direction in different ways. For example, vl-append left-aligns all of the pictures.

The descent of the result corresponds to baseline that is lowest in the result among all of the picts' descent-specified baselines; similarly, the ascent of the result corresponds to the highest ascent-specified baseline. If at least one *pict* is supplied, then the last element (as reported by pict-last) for the result is (or (pict-last pict) pict) for the using last supplied *pict*.

```
(lt-superimpose pict ...) → pict?
pict : pict?
(ltl-superimpose pict ...) → pict?
pict : pict?
(lc-superimpose pict ...) → pict?
pict : pict?
(lbl-superimpose pict ...) → pict?
pict : pict?
```

```
(lb-superimpose pict ...) \rightarrow pict?
 pict : pict?
(ct-superimpose pict ...) \rightarrow pict?
  pict : pict?
(ctl-superimpose pict ...) \rightarrow pict?
 pict : pict?
(cc-superimpose pict ...) \rightarrow pict?
  pict : pict?
(cbl-superimpose pict ...) \rightarrow pict?
 pict : pict?
(cb-superimpose pict ...) \rightarrow pict?
 pict : pict?
(rt-superimpose pict ...) \rightarrow pict?
 pict : pict?
(rtl-superimpose pict \ldots) \rightarrow pict?
 pict : pict?
(rc-superimpose pict ...) \rightarrow pict?
 pict : pict?
(rbl-superimpose pict ...) \rightarrow pict?
  pict : pict?
(rb-superimpose pict ...) \rightarrow pict?
 pict : pict?
```

Creates a new picture by superimposing a set of pictures. The name prefixes are alignment indicators: horizontal alignment then vertical alignment.

The descent of the result corresponds to baseline that is lowest in the result among all of the picts' descent-specified baselines; similarly, the ascent of the result corresponds to the highest ascent-specified baseline. The last element (as reported by pict-last) for the result is the lowest, right-most among the last-element picts of the *pict* arguments, as determined by comparing the last-element bottom-right corners.

```
(pin-over base dx dy pict) → pict?
base : pict?
dx : real?
dy : real?
pict : pict?
(pin-over base find-pict find pict) → pict?
base : pict?
find-pict : pict-path?
find : (pict? pict-path? . -> . (values real? real?))
pict : pict?
```

Creates a pict with the same bounding box, ascent, and descent as *base*, but with *pict* placed on top. The dx and dy arguments specify how far right and down the second pict's

corner is from the first pict's corner. Alternately, the *find-pict* and *find* arguments find a point in *base* for *find-pict*; the *find* procedure should be something like lt-find.

```
(pin-under base dx dy pict) → pict?
base : pict?
dx : real?
dy : real?
pict : pict?
(pin-under base find-pict find pict) → pict?
base : pict?
find-pict : pict?
find : (pict? pict? . -> . (values real? real?))
pict : pict?
```

Like pin-over, but pict is drawn before base in the resulting combination.

```
(table ncols
        picts
        col-aligns
        row-aligns
        col-seps
        row-seps) → pict?
ncols : exact-positive-integer?
picts : (non-empty-listof pict?)
col-aligns : (list*of (pict? pict? -> pict?))
row-aligns : (list*of (pict? pict? -> pict?))
col-seps : (list*of real?)
row-seps : (list*of real?)
```

Creates a table given a list of picts. The *picts* list is a concatenation of the table's rows (which means that a Racket list call can be formatted to reflect the shape of the output table).

The col-aligns, row-aligns, col-seps, and row-seps arguments are "lists" specifying the row and columns alignments separation between rows and columns. For c columns and r rows, the first two should have c and r superimpose procedures, and the last two should have c-1 and r-1 numbers, respectively. The lists can be "improper" (i.e., ending in a number instead of an empty list), in which case the non-pair cdr is used as the value for all remaining list items that were expected. The col-aligns and row-aligns procedures are used to superimpose all of the cells in a column or row; this superimposition determines the total width or height of the column or row, and also determines the horizontal or vertical placement of each cell in the column or row.

#### 2.4 Pict Drawing Adjusters

```
(scale pict factor) → pict?
pict : pict?
factor : real?
(scale pict w-factor h-factor) → pict?
pict : pict?
w-factor : real?
h-factor : real?
```

Scales a pict drawing, as well as its bounding box. The drawing is scaled by adjusting the destination dc < scale while drawing the original *pict*.

```
(scale-to-fit pict size-pict) → pict?
pict : pict?
size-pict : pict?
(scale-to-fit pict width height) → pict?
pict : pict?
width : real?
height : real?
```

Scales pict so that it fits within the bounding box of *size-pict* (if two arguments are supplied) or into a box of size width by height (if three arguments are supplied).

The aspect ratio of the pict is preserved, so the resulting pict will have either the width or the height of the *size-pict* (or *width* by *height* box), but not necessarily both.

```
(rotate pict theta) \rightarrow pict?
pict : pict?
theta : real?
```

Rotates a pict's drawing by theta radians counter-clockwise.

The bounding box of the resulting pict is the box encloses the rotated corners of *pict* (which inflates the area of the bounding box, unless *theta* is a multiple of half of *pi*). The ascent and descent lines of the result's bounding box are the horizontal lines that bisect the rotated original lines; if the ascent line drops below the descent line, the two lines are flipped.

(ghost pict) → pict?
 pict : pict?

Creats a container picture that doesn't draw the child picture, but uses the child's size.

```
(linewidth w pict) → pict?
w : (or/c real? #f)
pict : pict?
```

Selects a specific pen width for drawing, which applies to pen drawing for *pict* that does not already use a specific pen width. A #f value for w makes the pen transparent (in contrast to a zero value, which means "as thin as possible for the target device").

Selects a specific pen style for drawing, which applies to pen drawing for *pict* that does not already use a specific pen style.

Selects a specific color drawing, which applies to drawing in *pict* that does not already use a specific color. The *black-and-white* parameter causes all non-white colors to be converted to black.

```
(cellophane pict opacity) → pict?
  pict : pict?
  opacity : (real-in 0 1)
```

Makes the given *pict* semi-transparent, where an opacity of 0 is fully transparent, and an opacity of 1 is fully opaque. See <u>set-alpha</u> for information about the contexts and cases when semi-transparent drawing works.

```
(clip pict) → pict
  pict : pict?
```

Clips a pict's drawing to its bounding box.

```
(inset/clip pict amt) → pict?
pict : pict?
amt : real?
(inset/clip pict h-amt v-amt) → pict?
pict : pict?
h-amt : real?
v-amt : real?
(inset/clip pict l-amt t-amt r-amt b-amt) → pict?
pict : pict?
```

```
l-amt : real?
t-amt : real?
r-amt : real?
b-amt : real?
```

Insets and clips the pict's drawing to its bounding box. Usually, the inset amounts are negative.

```
(scale/improve-new-text pict-expr scale-expr)
(scale/improve-new-text pict-expr x-scale-expr y-scale-expr)
```

Like the scale procedure, but also sets current-expected-text-scale while evaluating *pict-expr*.

```
(black-and-white) → boolean?
(black-and-white on?) → void?
on? : any/c
```

A parameter that determines whether colorize uses color or black-and-white colors.

# 2.5 Bounding Box Adjusters

```
(inset pict amt) → pict?
pict : pict?
amt : real?
(inset pict h-amt v-amt) → pict?
pict : pict?
h-amt : real?
v-amt : real?
(inset pict l-amt t-amt r-amt b-amt) → pict?
pict : pict?
l-amt : real?
t-amt : real?
r-amt : real?
b-amt : real?
```

Extends *pict*'s bounding box by adding the given amounts to the corresponding sides; ascent and descent are extended, too.

```
(clip-descent pict) → pict?
  pict : pict?
```

Truncates *pict*'s bounding box by removing the descent part.

```
(lift-above-baseline pict amt) → pict?
pict : pict?
amt : real?
```

Lifts pict relative to its baseline, extending the bounding box height if necessary.

```
(drop-below-ascent pict amt) → pict?
  pict : pict?
  amt : real?
```

Drops pict relative to its ascent line, extending the bounding box height if necessary.

```
(baseless pict) \rightarrow pict?
pict : pict?
```

Makes the descent 0 and the ascent the same as the height.

```
(refocus pict sub-pict) → pict?
  pict : pict?
  sub-pict : pict?
```

Assuming that *sub-pict* can be found within *pict*, shifts the overall bounding box to that of *sub-pict* (but preserving all the drawing of *pict*). The last element, as reported by pict-last is also set to (or (pict-last *sub-pict*) *sub-pict*).

```
(panorama pict) → pict?
  pict : pict?
```

Shifts the given pict's bounding box to enclose the bounding boxes of all sub-picts (even laundered picts).

```
(use-last pict sub-pict) → pict?
pict : pict?
sub-pict : pict-path?
```

Returns a pict like *pict*, but with the last element (as reported by *pict-last*) set to *sub-pict*. The *sub-pict* must exist as a sub-pict (or path of sub-picts) within *pict*.

```
(use-last* pict sub-pict) → pict?
  pict : pict?
  sub-pict : pict-path?
```

Propagates the last element of *sub-pict* to *pict*.

That is, use-last\* is like use-last, but the last element of *sub-pict* is used as the new last element for *pict*, instead of *sub-pict* itself—unless (pict-last *sub-pict*) is #f, in which case *sub-pict* is used as the last element of *pict*.

# 2.6 Pict Finders

```
(lt-find pict find) \rightarrow real? real?
 pict : pict?
 find : pict-path?
(ltl-find pict find) \rightarrow real? real?
 pict : pict?
 find : pict-path?
(lc-find pict find) \rightarrow real? real?
 pict : pict?
 find : pict-path?
(lbl-find pict find) \rightarrow real? real?
  pict : pict?
  find : pict-path?
(lb-find pict find) \rightarrow real? real?
 pict : pict?
 find : pict-path?
(ct-find pict find) \rightarrow real? real?
 pict : pict?
 find : pict-path?
(ctl-find pict find) \rightarrow real? real?
 pict : pict?
 find : pict-path?
(cc-find pict find) \rightarrow real? real?
 pict : pict?
 find : pict-path?
(cbl-find pict find) \rightarrow real? real?
 pict : pict?
  find : pict-path?
(cb-find pict find) \rightarrow real? real?
 pict : pict?
 find : pict-path?
(rt-find pict find) \rightarrow real? real?
 pict : pict?
  find : pict-path?
(rtl-find pict find) \rightarrow real? real?
 pict : pict?
 find : pict-path?
(rc-find pict find) \rightarrow real? real?
 pict : pict?
 find : pict-path?
(rbl-find pict find) \rightarrow real? real?
 pict : pict?
 find : pict-path?
(rb-find pict find) \rightarrow real? real?
 pict : pict?
```

### find : pict-path?

Locates a pict designated by *find* is within *pict*. If *find* is a pict, then the *pict* must have been created as some combination involving *find*.

If find is a list, then the first element of find must be within pict, the second element of find must be within the second element, and so on.

```
(pict-path? v) \rightarrow boolean?
v : any/c
```

Returns #t if v is a pict or a non-empty list of picts.

```
(launder pict) → pict?
  pict : pict?
```

Creates a pict that has the same drawing and bounding box of *pict*, but which hides all of its sub-picts so that they cannot be found with functions like *lt-find*. If *pict* has a last-line pict, then the laundered pict has a fresh last-line pict with the same shape and location.

# 2.7 More Pict Constructors

## 2.7.1 Dingbats

```
(cloud w h [color]) → pict?
w : real?
h : real?
color : (or/c string? (is-a?/c color%)) = "gray"
```

Creates a fluffy cloud.

```
(file-icon w h color [shaded?]) → pict?
w : real?
h : real?
color : (or/c string? (is-a?/c color%) any/c)
shaded? : any/c = #f
```

Creates a Mac-like file icon, optionally shaded. If *color* is not a string or *color*% object, it is treated as a boolean, in which case true means "gray" and false means "white".

Creates a fish swimming either 'left or 'right. If eye-color is #f, no eye is drawn.

The open-mouth argument can be either #f (mouth closed), #t (mouth fully open), or a number: 0.0 is closed, 1.0 is fully open, and numbers in between are partially open.

Creates a jack-o-lantern; use the same pumpkin and face color to get a plain pumpkin. The *size* determines the width.

```
(angel-wing w h left?) → pict?
w : real?
h : real?
left? : any/c
```

Creates an angel wing, left or right, or any size. The color and pen width for drawing the wing outline is the current one.

```
(desktop-machine scale [style]) → pict?
  scale : real?
  style : (listof symbol?) = null
```

Produces a picture of ancient desktop computer. The *scale* argument scales the size relative to the base size of 120 by 115.

The *style* can include any of the following:

• 'plt — include a Racket logo on the machine's screen

- 'binary put 1s and 0s on the machine's screen
- 'devil like 'binary, and also give the machine horns and a tail

```
(thermometer [#:height-% height-%
             #:color-% color-%
             #:ticks ticks
             #:start-color start-color
             #:end-color end-color
             #:top-circle-diameter top-circle-diameter
             #:bottom-circle-diameter bottom-circle-diameter
             #:stem-height stem-height
             #:mercury-inset mercury-inset])
\rightarrow pict?
 height-\%: (between/c 0 1) = 1
 color - \% : (between/c 0 1) = height - \%
 ticks : non-exact-negative-integer? = 4
 start-color : (or/c string? (is-a?/c color%)) = "lightblue"
 end-color : (or/c string? (is-a?/c color%)) = "lightcoral"
 top-circle-diameter : positive-real? = 40
 bottom-circle-diameter : positive-real? = 80
 stem-height : positive-real? = 180
 mercury-inset : positive-real? = 8
```

Produces a thermometer that consists of a semi-circle on top of a rectangle on top of a circle. The sizes of the three components are controlled via the top-circle-diameter, stemheight, and bottom-circle-diameter arguments.

The mercury is drawn the same way, but by creating the three components inset from the versions that draw the boundary of the thermometer. This inset is conrolled by the mercury-inset argument.

The height of the mercury in the thermometer is controlled by the height-% argument. Its color is interpolated between the start-color and end-color, as determined by the color-% argument.

Finally, some number of ticks are drawn, basd on the ticks argument.

#### 2.7.2 Balloon Annotations

#### (require slideshow/balloon)

The slideshow/balloon library provides functions for creating and placing cartoon-speech balloons.

Superimposes *pict* on top of a balloon that wraps it.

The *spike* argument indicates the corner from which a spike protrudes from the balloon (i.e., the spike that points to whatever the balloon is about). For example, 'n means "north,", which is a spike in the top middle of the balloon.

The dx and dy arguments specify how far the spike should protrude. For a 'w spike, dx should be negative, etc.

The *color* argument is the background color for the balloon.

The *corner-radius* argument determines the radius of the cicle used to roun the balloon's corners. As usual, if it is less than 1, then it acts as a ratio of the balloon's width or height.

The result is a balloon, not a pict. The balloon-pict function extracts a pict whose bounding box does not include the spike, but includes the rest of the image, and the balloonpoint-x and balloon-point-y functions extract the location of the spike point. More typically, the pin-balloon function is used to add a balloon to a pict.

Like wrap-balloon, but produces a zero-sized pict suitable for use with pin-over.

```
(pin-balloon balloon base x y) → pict?
balloon : balloon?
base : pict?
x : real?
y : real?
(pin-balloon balloon base at-pict find) → pict?
balloon : balloon?
base : pict?
at-pict : pict-path?
find : (pict? pict-path? . -> . (values real? real?))
```

Superimposes the pict in *balloon* onto *base* to produce a new pict. The balloon is positioned so that its spike points to the location specified by either x and y (numbers) or at the position determined by combining *base* and *at-pict* with *find*. The *find* function uses its arguments like lt-find.

The resulting pict has the same bounding box, descent, and ascent as *base*, even if the balloon extends beyond the bounding box.

```
(balloon w h corner-radius spike dx dy [color]) → balloon?
w : real?
h : real?
corner-radius : (and/c real? (not/c negative?))
spike : (or/c 'n 's 'e 'w 'ne 'se 'sw 'nw)
dx : real?
dy : real?
color : (or/c string? (is-a?/c color%)) = balloon-color
```

Creates a balloon, much like wrap-balloon except that the balloon's width is w and its height is h.

```
(balloon? v) → boolean?
v : any/c
(make-balloon pict x y) → balloon?
pict : pict?
x : real?
y : real?
(balloon-pict balloon) → pict?
balloon : balloon?
(balloon-point-x balloon) → real?
balloon : balloon?
(balloon-point-y balloon) → real?
balloon : balloon?
```

A balloon encapsulates a pict and the position of the balloon's spike relative to the balloon's top-left corner.

#### balloon-color : (or/c string? (is-a?/c color%))

The default background color for a balloon.

#### 2.7.3 Face

```
(require slideshow/face)
```

The slideshow/face library provides functions for a kind of Mr. Potatohead-style face library.

```
default-face-color : (or/c string (is-a?/c color%))
```

Orange.

```
(face mood [color]) → pict?
mood : symbol?
color : (or/c string (is-a?/c color%)) = default-face-color
```

Returns a pict for a pre-configured face with the given base color. The built-in configurations, selected by mood-symbol, are as follows:

- 'unhappy (face\* 'none 'plain #t default-face-color 6)
- 'sortof-unhappy (face\* 'worried 'grimace #t default-face-color
  6)
- 'sortof-happy (face\* 'worried 'medium #f default-face-color 6)
- 'happy (face\* 'none 'plain #f default-face-color 6)
- 'happier (face\* 'none 'large #f default-face-color 3)
- 'embarrassed (face\* 'worried 'medium #f default-face-color 3)
- 'badly-embarrassed (face\* 'worried 'medium #t default-facecolor 3)
- 'unhappier (face\* 'normal 'large #t default-face-color 3)
- 'happiest (face\* 'normal 'huge #f default-face-color 0 -3)
- 'unhappiest (face\* 'normal 'huge #t default-face-color 0 -3)
- 'mad (face\* 'angry 'grimace #t default-face-color 0)

```
• 'mean — (face* 'angry 'narrow #f default-face-color 0)
```

• 'surprised — (face\* 'worried 'oh #t default-face-color -4 -3 2)

```
(face* eyebrow-kind
       mouth-kind
       frown?
       color
       eye-inset
       eyebrow-dy
       pupil-dx
       pupil-dy
      [#:eyebrow-shading? eyebrow-on?
       #:mouth-shading? mouth-on?
       #:eye-shading? eye-on?
       #:tongue-shading? tongue-on?
       #:face-background-shading? face-bg-on?
       #:teeth? teeth-on?])
                                               \rightarrow pict?
 eyebrow-kind : (or/c 'none 'normal 'worried 'angry)
 mouth-kind : (or/c 'plain 'smaller 'narrow 'medium 'large
                    'huge 'grimace 'oh 'tongue)
 frown? : any/c
 color : (or/c string (is-a?/c color%))
 eye-inset : real?
 eyebrow-dy : real?
 pupil-dx : real?
 pupil-dy : real?
 eyebrow-on? : any/c = #t
 mouth-on? : any/c = #t
 eye-on? : any/c = #t
 tongue-on? : any/c = #t
 face-bg-on? : any/c = #t
 teeth-on? : any/c = #t
```

Returns a pict for a face:

- eyebrow-kind determines the eyebrow shape.
- mouth-kind determines the mouth shape, combined with frown?.
- *frown?* determines whether the mouth is up or down.
- *color* determines the face color.
- eye-inset adjusts the eye size; recommend values are between 0 and 10.
- eyebrow-dy adjusts the eyebrows; recommend values: between -5 and 5.

- *pupil-dx* adjusts the pupil; recommend values are between -10 and 10.
- *pupil-dy* adjusts the pupil; recommend values are between -15 and 15.

The **#:eyebrow-shading**? through **#:face-background-shading**? arguments control whether a shading is used for on a particular feature in the face (shading tends to look worse than just anti-aliasing when the face is small). The **#:teeth**? argument controls the visibility of the teeth for some mouth shapes.

#### 2.7.4 Flash

Returns a pict for a "flash": a spiky oval, like the yellow background that goes behind a "new!" logo on web pages or a box of cereal.

The *height* and *width* arguments determine the size of the oval in which the flash is drawn, prior to rotation. The actual height and width may be smaller if points is not a multiple of 4, and the actual height and width will be different if the flash is rotated.

The *n*-points argument determines the number of points on the flash.

The *spike-fraction* argument determines how big the flash spikes are compared to the bounding oval.

The rotation argument specifies an angle in radians for counter-clockwise rotation.

The flash is drawn in the default color.

```
(outline-flash width
height
[n-points
spike-fraction
rotation]) \rightarrow pict?
```

```
width : real?
height : real?
n-points : exact-positive-integer? = 10
spike-fraction : (real-in 0 1) = 0.25
rotation : real? = 0
```

Like filled-flash, but drawing only the outline.

# 2.8 Miscellaneous

```
(hyperlinkize pict) → pict?
  pict : pict?
```

Adds an underline and blue color. The *pict*'s height and descent are extended.

```
(scale-color factor color) → (is-a?/c color%)
factor : real?
color : (or/c string (is-a?/c color%))
```

Scales a color, making it brighter or darker. If the factor is less than 1, the color is darkened by multiplying the RGB components by the factor. If the factor is greater tham 1, the color is lightened by dividing the gap between the RGB components and 255 by the factor.

```
(color-series dc
              max-step
              step-delta
              start
              end
              proc
              set-pen?
              set-brush?) \rightarrow void?
 dc : (is-a?/c dc<%>)
 max-step : exact-nonnegative-integer?
 step-delta : (and/c exact? positive?)
 start : (or/c string? (is-a?/c color%))
 end : (or/c string? (is-a?/c color%))
 proc : (exact? . -> . any)
 set-pen? : any/c
 set-brush? : any/c
```

Calls a *proc* multiple times, gradually changing the pen and/or brush color for each call. For the first call, the current pen and/or brush color matches *start*; for the last call, it matches *end*; and for intermediate calls, the color is an intermediate color.

The max-step and step-delta arguments should be exact numbers; the procedure is called with each number from 0 to max-step inclusive using a step-delta increment.

# 2.9 Rendering

```
\begin{array}{l} (\text{dc-for-text-size}) \rightarrow (\text{or/c #f (is-a?/c dc<\%>)}) \\ (\text{dc-for-text-size } dc) \rightarrow \text{void?} \\ dc : (\text{or/c #f (is-a?/c dc<\%>)}) \end{array}
```

A parameter that is used to determine the bounding box of picts created with text.

The drawing context installed in this parameter need not be the same as the ultimate drawing context, but it should measure text in the same way. Under normal circumstances, font metrics are the same for all drawing contexts, so the default value of dc-for-text-size is a bitmap-dc% that draws to a 1-by-1 bitmap.

```
 \begin{array}{l} (\text{draw-pict pict } dc \ x \ y) \rightarrow \text{void?} \\ pict : pict? \\ dc : (is-a?/c \ dc<\%>) \\ x : real? \\ y : real? \end{array}
```

Draws pict to dc, with its top-left corner at offset (x, y).

```
(pict->bitmap pict) → (is-a?/c bitmap%)
pict : pict?
```

Returns a bitmap<sup> $\prime$ </sup> with an alpha channel, no larger than *pict*, with *pict* drawn on it in the top-left corner (0, 0).

```
(make-pict-drawer pict)
  → ((is-a?/c dc<%>) real? real? . -> . void?)
  pict : pict?
```

Generates a pict-drawer procedure for multiple renderings of *pict*. Using the generated procedure can be faster than repeated calls to draw-pict.

```
(show-pict pict
  [w
    h]
    #:frame-x frame-x
    #:frame-y frame-y
    #:frame-style frame-style) → void?
```

Opens a frame that displays pict. The frame adds one method, set-pict, which takes a pict to display. The optional w and h arguments specify a minimum size for the frame's drawing area, and the frame-x, frame-y, and frame-style keyword arguments behave in the same manner as x, y, and style arguments for the frame%.

```
(current-expected-text-scale) → (list real? real?)
(current-expected-text-scale scales) → void?
  scales : (list real? real?)
```

A parameter used to refine text measurements to better match an expected scaling of the image. The scale/improve-new-text form sets this parameter while also scaling the resulting pict.

#### 2.10 Conversion to Picts

```
(require slideshow/pict-convert)
```

The slideshow/pict-convert library defines a protocol for values to convert themselves to picts. The protocol is used by DrRacket's interactions window, for example, to render values that it prints

prop:pict-convertible : struct-type-property?

A property whose value should be a procedure matching the contract (-> any/c pict?). The procedure is called when a structure with the property is passed to pict-convert; the argument to the procedure is the structure, and the procedure's result should be a pict.

```
prop:pict-convertible? : struct-type-property?
```

A property whose value should be a predicate procedure (i.e., matching the contract predicate/c).

If this property is not set, then it is assumed to be the function  $(\lambda \ (x) \ #t)$ .

If this property is set, then this procedure is called by pict-convertible? to determine if this particular value is convertible (thereby supporting situations where some instances of a given struct are convertible to picts, but others are not).

```
(pict-convertible? v) \rightarrow boolean?
v : any/c
```

Returns #t if v supports the conversion protocol (by being a struct with the prop:pictconvertible property) and #f otherwise.

 $(pict-convert v) \rightarrow pict?$ v : pict-convertible?

Requests a data conversion from v to a pict.

## **3** Making Slides

(require slideshow/base)

The slideshow/base module, which is re-provided by slideshow, provides the functions for creating slides.

#### **3.1 Primary Slide Functions**

```
(slide [#:title title
       #:name name
       #:layout layout
       #:gap-size sep-gap-size
       #:inset inset
       #:timeout secs
       #:condense? condense?]
       element ...)
                                 \rightarrow void?
 title : (or/c #f string? pict?) = #f
 name : (or/c #f string?) = title
 layout : (or/c 'auto 'center 'top 'tall) = 'auto
 sep-gap-size : real? = (current-gap-size)
 inset : slide-inset? = (make-slide-inset 0 0 0 0)
 secs : (or/c #f real?) = #f
 condense? : any/c = (and timeout #t)
            (flat-rec-contract elem/c
              (or/c pict?
                   'next 'next! 'alts 'alts\sim 'nothing
 element :
                   comment?
                   (listof (listof elem/c))))
```

Creates and registers a slide. See §1.2 "Staging Slides" for information about elements. Multiple element picts are separated by sep-gap-size vertical space.

When this function is first called in non-printing mode, then the viewer window is opened. Furthermore, each call to the function yields, so that the viewer window can be refreshed, and so the user can step through slides.

If title is not #f, then a title is shown for the slide. The name is used in the slide-navigation dialog, and it defaults to title.

If layout is 'top, then the content is top-aligned, with (\* 2 sep-gap-size) space between the title and the content. The 'tall layout is similar, but with only sep-gap-size space. The 'center mode centers the content (ignoring space consumed by the title). The 'auto mode is like 'center, except when title is non-#f and when the space between the title and content would be less than (\* 2 sep-gap-size), in which case it behaves like 'top.

The *inset* argument supplies an inset that makes the slide-viewing window smaller when showing the slide. See make-slide-inset for more information.

If secs argument for #:timeout is not #f, then the viewer automatically advances from this slide to the next after secs seconds, and manual advancing skips this slide.

If condense? is ture, then in condense mode (as specified by the -c command-line flag), the slide is not created and registered.

```
(t \ str) \rightarrow pict?
str : string?
```

The normal way to make plain text. Returns (text str (current-main-font) (current-font-size)).

```
(\text{it } str) \rightarrow \text{pict}?
str : string?
```

The normal way to make italic text. Returns (text str (cons 'italic (current-main-font)) (current-font-size)).

```
(bt \ str) \rightarrow pict?
str : string?
```

The normal way to make bold text. Returns (text str (cons 'bold (current-main-font)) (current-font-size)).

```
(bit str) \rightarrow pict?
str : string?
```

Bold-italic text. Returns (text str (list\* 'bold 'italic (current-main-font)) (current-font-size)).

```
(tt str) \rightarrow pict?
str : string?
```

The normal way to make monospaced text. Returns (text str '(bold . modern) (current-font-size)).

```
(rt \ str) \rightarrow pict?
str : string?
```

The normal way to make serif text. Returns (text str 'roman (current-fontsize)).

```
\begin{array}{l} (\texttt{titlet } str) \rightarrow \texttt{pict?} \\ str : \texttt{string?} \end{array}
```

Creates title text. Returns ((current-titlet) str).

```
(para [#:width width
    #:align align
    #:fill? fill?
    #:decode? decode?]
    element ...) → pict?
width : real? = (current-para-width)
align : (or/c 'left 'center 'right) = 'left
fill? : any/c = #t
decode? : any/c = #t
element : (flat-rec-contract elem/c
    (or/c string? pict? (listof elem/c)))
```

Generates a paragraph pict that is no wider than width units, and that is exactly width units if fill? is true. If fill? is #f, then the result pict is as wide as the widest line.

Each list within elements is spliced into the sequence of string and pict elements. If decode? is true, then strings among the elements are decoded by performing the following substitutions:  $--- \rightarrow --$ ,  $-- \rightarrow --$ ,  $-- \rightarrow$ 

Strings are split at spaces for word-wrapping to fit the page, and a space is added between elements. If a string element starts with one of the following punctuation marks (after decoding), however, no space is added before the string:

-',..:;?!)"'

The align argument specifies how to align lines within the paragraph.

See the spacing between lines is determined by the current-line-sep parameter.

```
(item [#:width width
    #:gap-size sep-gap-size
    #:bullet blt
    #:align align
    #:fill? fill?
    #:decode? decode?]
    element ...) → pict?
width : real? = (current-para-width)
sep-gap-size : real? = (current-gap-size)
blt : pict? = (scale bullet (/ sep-gap-size gap-size))
```

Like para, but with *blt* followed by (/ *sep-gap-size* 2) space appended horizontally to the resulting paragraph, aligned with the top line. The paragraph width of *blt* plus (/ *sep-gap-size* 2) is subtracted from the maximum width of the paragraph.

```
(subitem [#:width width
         #:gap-size sep-gap-size
         #:bullet blt
         #:align align
         #:fill? fill?
         #:decode? decode?]
         element ...)
                                  \rightarrow pict?
 width : real? = (current-para-width)
 sep-gap-size : real? = (current-gap-size)
 blt : pict? = (scale o-bullet (/ sep-gap-size gap-size))
 align : (or/c 'left 'center 'right) = 'left
 fill? : any/c = #t
 decode? : any/c = #t
 element : (flat-rec-contract elem/c
             (or/c string? pict? (listof elem/c)))
```

Like item, but an additional (\* 2 sep-gap-size) is subtracted from the paragraph width and added as space to the left of the pict. Also, o-bullet is the default bullet, instead of bullet.

```
(clickback pict thunk) → pict?
  pict : pict?
  thunk : (-> any)
```

Creates a pict that embeds the given one, and is the same size as the given pict, but that when clicked during a presentation calls *thunk*.

```
(size-in-pixels pict) → pict?
  pict : pict?
```

Scales *pict* so that it is displayed on the screen as (*pict-width pict*) pixels wide and (*pict-height pict*) pixels tall. The result is *pict* when using a 1024 by 768 display.

```
(make-outline name title subitems ...) → (symbol? . -> . void?)
name : (or/c symbol? (listof symbol?))
```

Returns a function that takes a symbol and generates an outline slide.

The ... above applies to all three arguments together. Each trio of arguments defines a section for the outline:

- The section *name* is either a symbol or a list of symbols. When the outline function is called later to make an outline, the given symbol is compared to the section's symbol(s), and the section is marked as current if the symbol matches.
- The title is used as the displayed name of the section.
- The *subitems* are displayed when the section is active. It can be #f or null (for historical reasons) if no subitems are to be displayed. Otherwise, it should be a function that takes a symbol (the same one passed to the outline maker) and produces a pict.

```
(comment text ...) → comment?
text : (or/c string? pict?)
```

Combines strings and picts to be used as a slide element for (usually hidden) commentary. Use the result as an argument to slide.

```
(\text{comment}? v) \rightarrow \text{boolean}?
v : any/c
```

Returns #t if v is a comment produced by comment.

#### 3.2 Slide Registration

```
\begin{array}{l} \text{(slide? } v) \rightarrow \text{boolean?} \\ v : any/c \end{array}
```

Returns #t if v is a slide produced by most-recent-slide or retract-most-recent-slide.

 $(most-recent-slide) \rightarrow slide?$ 

Returns a slide structure that be supplied re-slide to make a copy of the slide or slide->pict to re-extract the entire slide as a pict.

```
(retract-most-recent-slide) \rightarrow slide?
```

Cancels the most recently created slide, and also returns a slide structure that be supplied to re-slide to restore the slide (usually in a later position).

```
(re-slide slide [pict]) → void?
  slide : slide?
  pict : pict? = (blank)
```

Re-inserts a slide, lt-superimposeing the given additional pict.

```
(slide \rightarrow pict slide) \rightarrow pict?
slide : slide?
```

Converts a complete slide to a pict. The bounding box of the result corresponds to the slide within its margins.

## 3.3 Viewer Control

```
(start-at-recent-slide) \rightarrow void?
```

Sets the starting slide for the talk to the most recently created slide. If this function is used multiple times, the last use overrides the earlier uses.

```
(enable-click-advance! on?) → void?
on? : any/c
```

Enables or disables slide advance as a result of a mouse click.

```
(set-use-background-frame! on?) → void?
  on? : any/c
```

Enables or disables the creation of a background frame, which is typically useful only when make-slide-inset is used are active. The last enable/disable before the first slide registration takes effect once and for all.

```
(set-page-numbers-visible! on?) → void?
on? : any/c
```

Determines whether slide numbers are initially visible in the viewer.

```
(current-page-number-font) → (is-a?/c font%)
(current-page-number-font font) → void?
font : (is-a?/c font%)
```

Parameter that determines the font used to draw the page number (if visible).

```
(current-page-number-color) → (or/c string? (is-a?/c color%))
(current-page-number-color color) → void?
color : (or/c string? (is-a?/c color%))
```

Parameter that determines the color used to draw the page number (if visible).

```
(current-page-number-adjust) → (-> number? string? string?)
(current-page-number-adjust proc) → void?
proc : (-> number? string? string?)
```

Parameter that controls the precise text that appears to indicate the page numbers (if visible). The input to the function is the default string and the slide number, and the result is what is drawn in the bottom right corner. The default parameter value just returns its first argument.

#### 3.4 Constants and Layout Variables

```
gap-size : 24
```

A width commonly used for layout.

```
(current-gap-size) → real?
(current-gap-size sep-gap-size) → void?
sep-gap-size : real?
```

A parameter whose value is a width used for the separation between items by slide, the size and spacing of a bullet for item, the space between a slide title and content in 'tall mode, etc. The default value is gap-size.

```
bullet : pict?
```

A filled bullet used by default by item.

It is either (t "•"), if that character is available in the font that t uses, or it uses an implementation similar to o-bullet, but not hollow (using disk, not circle).

o-bullet : pict?

A hollow bullet used by default by subitem.

It's implementation is:

```
(baseless
 (cc-superimpose
 (circle (/ gap-size 2))
 (blank 0 gap-size)))
```

## client-w

Produces the width of the display area, minus margins. The result of the form changes if the margin is adjusted via set-margin!.

```
client-h
```

Produces the height of the display area, minus margins, but including the title area). The result of the form changes if the margin is adjusted via set-margin!.

full-page

Produces an empty pict that is the same size as the client area, which is like (blank client-w client-h).

```
titleless-page
```

Produces an empty pict that is the same size as the client area minus the title area in 'top layout mode, which is like (blank client-w (- client-h title-h (\* 2 gap-size))).

margin

Produces a number that corresponds to the current margin, which surrounds every side of the slide. The client area for a slide corresponds to the display area (which is always 1024 by 768) minus this margin on each side. The default margin is 20.

The margin can be adjusted via set-margin!.

title-h

Produces a number that corresponds to the height of a title created by titlet.

If titlet is changed via the current-titlet parameter, the title height should be updated via set-title-h!.

#### printing? : boolean?

The value is #t if slides are being generated for printed output, #f for normal on-screen display. Printing mode is normally triggered via the --print or --ps command-line flag.

condense? : boolean?

The value is #t if slides are being generated in condensed mode, #f for normal mode. Condensed mode is normally triggered via the --condense command-line flag.

## 3.5 Configuration

```
(current-font-size) → exact-nonnegative-integer?
(current-font-size n) → void?
n : exact-nonnegative-integer?
```

Parameter that determines the font size used by t, para, etc. The default size is 32.

```
(current-main-font) → text-style/c
(current-main-font style) → void?
style : text-style/c
```

Parameter that determines the font size used by t, para, etc. The default is platform-specific; possible initial values include 'swiss, "Verdana", and "Gill Sans".

```
(current-line-sep) \rightarrow exact-nonnegative-integer?
(current-line-sep n) \rightarrow void?
n : exact-nonnegative-integer?
```

Parameter that controls the amount of space used between lines by para, item, and subitem.

```
(current-para-width) → exact-nonnegative-integer?
(current-para-width n) → void?
n : exact-nonnegative-integer?
```

Parameter that controls the width of a pict created by para, item, and subitem.

```
(current-title-color) → (or/c string? (is-a?/c color%))
(current-title-color color) → void?
  color : (or/c string? (is-a?/c color%))
```

Parameter used by the default current-titlet to colorize the title. The default is "black".

```
((or/c string? #f)
exact-nonnegative-integer?
(current-slide-assembler) → pict?
. -> .
pict?)
(current-slide-assembler proc) → void?
((or/c string? #f)
exact-nonnegative-integer?
proc : pict?
. -> .
pict?)
```

Parameter whose value is a function for assembling slide content into a single pict; the assembling function takes a string for the title (or #f), a separation for the title (if any) and pict, and a pict for the slide content (not counting the title).

The result is of the assembler is ct-superimposed with the client area, but the result pict might draw outside the client region to paint the screen margins, too.

The default assembler uses titlet to turn a title string (if any) to a pict. See also current-titlet and set-title-h!.

The slide assembler is *not* responsible for adding page numbers to the slide; that job belongs to the viewer. See also current-page-number-font, current-page-number-color, and set-page-numbers-visible!.

```
(current-titlet) → (string? . -> . pict?)
(current-titlet proc) → void?
proc : (string? . -> . pict?)
```

Parameter to configure titlet. The default is

If this parameter is changed such that the result is a different height, then set-title-h! should be called to update the value produced by title-h, titleless-page, etc.

```
(set-margin! amt) → void?
amt : real?
```

Changes the margin that surrounds the client area. See also margin.

```
(set-title-h! amt) → void?
amt : real?
```

Changes the expected height of a title, which adjusts title-h, client-h, full-page, and titleless-page.

Creates a slide inset, which describes a number of pixels to inset the viewer for a slide on each side.

```
(slide-inset? v) \rightarrow boolean?
v : any/c
```

Returns #t if v is a slide inset created by make-slide-inset, #f otherwise.

#### 3.6 Pict-Staging Helper

```
(require slideshow/step)
```

The slideshow/step library provides syntax for breaking a complex slide into steps that are more complex than can be handled with 'next and 'alts in a slide sequence.

```
(with-steps (id ...) body ...)
```

Evaluates the bodys once for each *id*, skipping an *id* if its name ends with  $\sim$  and condense? is true. The results of the last body for each iteration are collected into a list, which is the result of the with-steps form.

Within the *body*'s, several keywords are bound non-hygienically (using the first *body*'s lexical context):

- (only? *id*) returns #t during the *id* step (i.e., during the evaluation of the *bodys* for *id*), #f otherwise.
- (vonly *id*) returns the identity function during the *id* step, ghost otherwise.

- (only *id* then-expr) returns the result of then-expr during the *id* step, values otherwise.
- (only *id* then-expr else-expr) returns the result of then-expr during the *id* step, the result of else-expr otherwise.
- (before? *id*) returns #t before the *id* step, #f starting for the *id* and afterward.
- (vbefore id), (before id then-expr), or (before id then-expr elseexpr) — analogous to vonly and only.
- (after? *id*) returns #t after the *id* step, #f through the *id* step.
- (vafter id), (after id then-expr), or (after id then-expr elseexpr) — analogous to vonly and only.
- (between? a-id b-id) returns #t starting from the a-id step through the bid step, #f otherwise.
- (vbetween a-id b-id), (between a-id b-id then-expr), or (between a-id b-id then-expr else-expr) analogous to vonly and only.
- (between-excel? a-id b-id) returns #t starting from the a-id step through steps before the b-id step, #f for the b-id step and afterward.
- (vbetween-excl a-id b-id), (between-excl a-id b-id then-expr), or (between-excl a-id b-id then-expr else-expr) analogous to vonly and only.

```
(with-steps\sim (id ...) body ...)
```

Like with-steps, but when condense? is true, then expr is evaluated only for the last *id* (independent of whether the name fo the last *id* name ends in  $\approx$ ).

#### 3.7 Slides to Picts

```
(require slideshow/slides-to-picts)
```

Executes the Slideshow program indicated by *path* in a fresh namespace, and returns a list of picts for the slides. Each pict has the given *width* and *height*, and *condense?* determines whether the Slideshow program is executed in condense mode.

If stop-after is not #f, then the list is truncated after stop-after slides are converted to picts.

# 4 Typesetting Racket Code

```
(require slideshow/code-pict)
(require slideshow/code)
```

The slideshow/code-pict library provides utilities for typesetting Racket code as a pict. The slideshow/code library initializes get-current-code-font-size to current-font-size.

```
(typeset-code stx) \rightarrow pict?
stx : syntax?
```

Produces a pict for code in the given syntax object. The source-location information of the syntax object determines the line breaks, line indenting, and space within a row. Empty rows are ignored.

Beware that if you use read-syntax on a file port, you may have to turn on line counting via port-count-lines! for the code to typeset properly. Also beware that when a source file containing a syntax or quote-syntax form is compiled, source location information is omitted from the compiled syntax object.

Normally, typeset-code is used through the code syntactic form, which works properly with compilation, and that escapes to pict-producing code via unsyntax. See also define-code.

Embedded picts within stx are used directly. Row elements are combined using and operator like htl-append, so use code-align (see below) as necessary to add an ascent to ascentless picts. More precisely, creation of a line of code uses pict-last to determine the end point of the element most recently added to a line; the main effect is that closing parentheses are attached in the right place when a multi-line pict is embedded in stx.

An identifier that starts with \_ is italicized in the pict, and the \_ is dropped, unless the codeitalic-underscore-enabled parameter is set to #f. Also, unless code-scriptsenabled is set to #f, \_ and  $\cong$  in the middle of a word create superscripts and subscripts, respectively (like TeX); for example foo<sup>4</sup>\_ok is displayed as the identifier foo with a 4 superscript and an ok subscript.

Further, uses of certain identifiers in stx typeset specially:

- code:blank produces a space.
- (code:comment s ...) produces a comment block, with each s on its own line, where each s must be a string or a pict.
- (code:line datum ...) typesets the datum sequence, which is mostly useful for the top-level sequence, since typeset-code accepts only one argument.

- (code:contract datum ...) like code:line, but every datum is colored as a comment, and a ; is prefixed to every line.
- (code:template datum ...) like code:line, but a ; is prefixed to every line.
- \$ typesets as a vertical bar (for no particularly good reason).

```
(code datum ...)
```

The macro form of typeset-code. Within a datum, unsyntax can be used to escape to an expression, and identifiers bound as syntax to code transformers trigger transformations.

For more information, see typeset-code and define-code, since code is defined as

```
(define-code code typeset-code)
(current-code-font) → text-style/c
(current-code-font style) → void?
style : text-style/c
```

Parameter for a base font used to typeset text. The default is '(bold . modern). For even more control, see current-code-tt.

```
(current-code-tt) → (string? . -> . pict?)
(current-code-tt proc) → void?
proc : (string? . -> . pict?)
```

Parameter for a one-argument procedure to turn a string into a pict, used to typeset text. The default is

```
(lambda (s) (text s (current-code-font) ((get-current-code-font-
size))))
```

This procedure is not used to typeset subscripts or other items that require font changes, where current-code-font is used directly.

```
(get-current-code-font-size) → (-> exact-nonnegative-integer?)
(get-current-code-font-size proc) → void?
proc : (-> exact-nonnegative-integer?)
```

A parameter used to access the default font size. The slideshow/code library initializes this parameter to current-font-size.

```
(current-code-line-sep) → real?
(current-code-line-sep amt) → void?
amt : real?
```

A parameter that determines the spacing between lines of typeset code. The default is 2.

```
(current-comment-color) → (or/c string? (is-a?/c color%))
(current-comment-color color) → void?
  color : (or/c string? (is-a?/c color%))
```

A parameter for the color of comments.

```
(current-keyword-color) → (or/c string? (is-a?/c color%))
(current-keyword-color color) → void?
color : (or/c string? (is-a?/c color%))
```

A parameter for the color of syntactic-form names. See current-keyword-list.

```
(current-id-color) → (or/c string? (is-a?/c color%))
(current-id-color color) → void?
color : (or/c string? (is-a?/c color%))
```

A parameter for the color of identifiers that are not syntactic form names or constants.

```
(current-literal-color) → (or/c string? (is-a?/c color%))
(current-literal-color color) → void?
  color : (or/c string? (is-a?/c color%))
```

A parameter for the color of literal values, such as strings and numbers. See also current-literal-list

```
(current-const-color) → (or/c string? (is-a?/c color%))
(current-const-color color) → void?
color : (or/c string? (is-a?/c color%))
```

A parameter for the color of constant names. See current-const-list.

```
(current-base-color) → (or/c string? (is-a?/c color%))
(current-base-color color) → void?
color : (or/c string? (is-a?/c color%))
```

A parameter for the color of everything else.

```
(current-reader-forms) → (listof symbol?)
(current-reader-forms syms) → void?
syms : (listof symbol?)
```

Parameter for a list of symbols indicating which built-in reader forms should be used. The default is ''quasiquote. Remove a symbol to suppress the corresponding reader output.

```
(code-align pict) → pict?
pict : pict?
```

Adjusts the ascent of *pict* so that its bottom aligns with the baseline for text; use this function when *pict* has no ascent.

```
(current-keyword-list) → (listof string?)
(current-keyword-list names) → void?
names : (listof string?)
```

A list of strings to color as syntactic-form names. The default includes all of the forms provided by racket/base and all of the forms provided by mzscheme.

```
(current-const-list) → (listof string?)
(current-const-list names) → void?
names : (listof string?)
```

A list of strings to color as constant names. The default is null.

```
(current-literal-list) → (listof string?)
(current-literal-list names) → void?
names : (listof string?)
```

A list of strings to color as literals, in addition to literals such as strings. The default is null.

racket/base-const-list : (listof string?)

A list of strings that could be used to initialize the current-const-list parameter.

```
mzscheme-const-list : (listof string?)
```

A list of strings that could be used to initialize the current-const-list parameter.

```
(code-colorize-enabled) → boolean?
(code-colorize-enabled on?) → void?
on? : any/c
```

A parameter to enable or disable all code coloring. The default is #t.

```
(code-colorize-quote-enabled) → boolean?
(code-colorize-quote-enabled on?) → void?
on? : any/c
```

A parameter to control whether under a quote is colorized as a literal (as in this documentation). The default is #t.

```
(code-italic-underscore-enabled) → boolean?
(code-italic-underscore-enabled on?) → void?
on? : any/c
```

A parameter to control whether \_-prefixed identifiers are italicized (dropping the \_). The default is #t.

```
(code-scripts-enabled) → boolean?
(code-scripts-enabled on?) → void?
on? : any/c
```

A parameter to control whether TeX-style subscripts and subscripts are recognized in an identifier.

```
(define-code code-id typeset-code-id)
(define-code code-id typeset-code-id escape-id)
```

Defines *code-id* as a macro that uses *typeset-code-id*, which is a function with the same input as *typeset-code*. The *escape-id* form defaults to unsyntax.

The resulting code-id syntactic form takes a sequence of datums:

(code-id datum ...)

It produces a pict that typesets the sequence. Source-location information for the *datum* determines the layout of code in the resulting pict. The *code-id* is expanded in such a way that source location is preserved during compilation (so *typeset-code-id* receives a syntax object with source locations intact).

If a datum contains (escape-id expr)—perhaps as #, expr when escape-id is unsyntax—then the expr is evaluated and the result datum is spliced in place of the escapeid form in datum. If the result is not a syntax object, it is given the source location of the escape-id form. A pict value intected this way as a datum is rendered as itself.

If a datum contains (transform-id datum ...) or transform-id for a transformid that is bound as syntax to a code transformer, then the (transform-id datum ...) or transform-id may be replaced with an escaped expression, depending on the code transformer's result.

Exported for-syntax for creating code transformers.

For code transformer created with (make-code-transformer proc), proc takes a syntax object representing the use of an identifier bound to the transformer, and it produces an expression whose value replaces the identifier use within a code form or a form defined via define-code. Like a macro transformer, a code transformer is triggered either by a use of the bound identifier in an "application" position, in which case the transformer receives the entire "application" form, or the identifier by itself can also trigger the transformer. The code transformer's proc can return #f, in which case the use of the identifier is left untransformed; if the identifier was used in an "application" position, the transformer proc will be called again for the identifier use by itself.

A code transformer produced by (make-code-transformer stx) is equivalent to

A structure type with the prop:code-transformer property implements a code transformer. The property value must be a procedure of one argument, which receives the structure and returns a procedure that is like a *proc* passed to make-code-transformer, except that the property value takes the structure instance as an argument before the syntax object to transform.

The code-transformer? predicate returns #t for a value produced by make-code-transformer or for an instance of a structure type with the prop:code-transformer property, #f otherwise.

Example:

Binds *pict-id* to the result of (code datum ...), except that if an identifier \_ appears anywhere in a datum, then the identifier and the following expression are not included for code.

Meanwhile, *runnable-id* is bound to a syntax object that wraps the *datums* in a begin. In this case, \_s are removed from the *datums*, but not the following expression. Thus, an \_ identifier is used to comment out an expression from the pict, but have it present in the syntax object for evaluation.

The *string-id* is bound to a string representation of the code that is in the pict. This string is useful for copying to the clipboard with (send the-clipboard set-clipboard-string string-id 0).

```
(define-exec-code/scale scale-expr (pict-id runnable-id string-id)
  datum ...)
```

Like define-exec-code, but with a scale to use via scale/improve-new-text when generating the pict.

```
comment-color : (or/c string? (is-a?/c color%))
keyword-color : (or/c string? (is-a?/c color%))
id-color : (or/c string? (is-a?/c color%))
literal-color : (or/c string? (is-a?/c color%))
```

For backward compatibility, the default values for current-color, etc.

```
(code-pict-bottom-line-pict pict) → (or/c pict? #f)
pict : pict?
```

The same as pict-last, provided for backward compatibility.

```
(pict->code-pict pict bl-pict) → pict?
  pict : pict?
  bl-pict : (or/c pict? #f)
```

Mainly for backward compatibility: returns (if *bl-pict* (use-last *pict* (or (pict-last *bl-pict*))).

# **5** Animations

```
(require slideshow/play)
```

The slideshow/play module provides tools for generating animations as multiple, automatically advanced slides.

Many of the tools are based on a function that takes a number between 0.0 and 1.0 inclusive and produces a pict. The pict produced for the input 0.0 is the starting image of the animation, and the pict produced for 1.0 is the ending image, while intermediate values produced intermediate images. For example,

```
(lambda (n)
  (cellophane (t "Hello") n))
```

corresponds to an animation that fades in the word "Hello."

## 5.1 Generating Animated Slides

```
(play gen
     [#:steps steps
      #:delay delay-secs
      #:skip-first? skip-first?
      #:title title
      #:name name
      #:layout layout])
                                 \rightarrow void?
 gen : ((real-in 0.0 1.0) . -> . pict?)
 steps : exact-positive-integer? = 10
 delay-secs : real? = 0.05
 skip-first? : any/c = #f
 title : (or/c string? pict? #f
                ((real-in 0.0 1.0) . -> . (or/c string? pict? #f)))
        = #f
 name : (or/c string? #f
               ((real-in 0.0 1.0) . -> . (or/c string? #f)))
       = title
 layout : (or/c 'auto 'center 'top 'tall) = 'auto
```

Generates steps+1 slides by calling gen on equally-spaced values from 0.0 (inclusve) to 1.0 (exclusive). Except for the first of the slides, each slide has a timeout of delay-secs, so that the next slide appears automatically.

Normally, play is called via play-n, which effectively calls gen on 1.0 without a timeout

to complete the animation and stop the auto-advance of slides. The play-n function also manages with multi-step animations.

If skip-first? is #f, then one fewer slide is generated, because gen is not called on 0.0.

The title, name, and layout arguments are passed on to slide, at least when title and/or name are not functions. When title or name is a function, the function is applied to the value used to produce the slide content, and the resulting title or name is passed on to slide.

In condensed mode (i.e., when condense? is #t), any slide that would be registered with a timeout is instead skipped.

```
(play-n gen*
        [#:steps steps
        #:delay delay-secs
        #:skip-first? skip-first?
        #:skip-last? skip-last?
        #:title title
        #:name name
        #:layout layout])
                                   \rightarrow void?
 gen* : (() (listof (real-in 0.0 1.0)) . ->* . pict?)
 steps : (or/c exact-positive-integer?
                (improper-listof exact-positive-integer?)) = 10
 delay-secs : real? = 0.05
 skip-first? : any/c = #f
 skip-last? : any/c = #f
         (or/c string? pict? #f
  title :
                ((real-in 0.0 1.0) . -> . (or/c string? pict? #f)))
        = #f
         (or/c string? #f
 name :
               ((real-in 0.0 1.0) . -> . (or/c string? #f)))
       = title
 layout : (or/c 'auto 'center 'top 'tall) = 'auto
```

Generates a sequence of slides by calling gen\* with, for each of its arguments, numbers from 0.0 to 1.0. If gen\* accepts *n* arguments, then result is a sequence of animations with a pause (i.e., not auto-advanced) between each of *n* segments.

If gen\* accepts a single argument, then play-n is like play, except that gen\* is also called with 1.0 to generate a slide with no timeout. If gen\* accepts multiple arguments, then slides are generated by calling gen\* with the first argument varying from 0.0 to 1.0 while all other arguments are 0.0. Then, the first argument is held at 1.0 while the second argument varies from 0.0 to 1.0, and so on.

For example,

generates an animation to fade in the word "Hello," and then pauses for a manual advance, and then fades "Hello" back out.

If *skip-first*? is *#t*, then the very first slide of the sequence is skipped. Similarly, if *skip-last*? is *#t*, then the last slide of the sequence is skipped.

The steps argument controls how many steps happen in each phase on the animation. If it is a number, then that number is used for each phase. If it is a pair of two numbers, then the first number is used for the first phase, and the second number is used for the rest of the phases. Similarly, if it is (cons num\_1 (cons num\_2 num\_3)), num\_1 and num\_2 are used for the first two phases and num\_3 is used for the rest.

The delay-msecs, title, name, and layout arguments are passed on to play for each of the n segments of animation.

Accepts slide content similar to slide with 'next and 'alts and produces a procedure suitable for use with play-n. The result is similar to using slide, but with fades for 'next and 'alts transitions (to better fit the style, perhaps, of surrounding animations).

#### 5.2 Animation Helpers

```
(fade-pict n p1 p2 [#:combine combine]) \rightarrow pict?

n : (real-in 0.0 1.0)

p1 : pict?

p2 : pict?

combine : (pict? pict? . -> . pict?) = cc-superimpose
```

Interpolates p1 and p2, where the result with n as 0.0 is p1, and the result with n as 1.0 is p2. For intermediate points, p1 fades out while p2 fades in as n changes from 0.0 to 1.0. At the same time, the width and height of the generated pict are intermediate between p1 and p2, and the relative baselines and last pict correspondingly morph within the bounding box.

The *combine* argument determines how p1 and p2 are aligned for morphing. For example, if p1 and p2 both contain multiple lines of text with the same line height but different number of lines, then using ctl-superimpose would keep the ascent line in a fixed location relative to the top of the resulting pict as the rest of the shape morphs around it.

```
\begin{array}{l} (\texttt{fade-around-pict } n \ p1 \ make-p2) \rightarrow \texttt{pict?} \\ n : (\texttt{real-in } 0.0 \ 1.0) \\ p1 : \texttt{pict?} \\ make-p2 : (\texttt{pict? } . -> . \texttt{pict?}) \end{array}
```

Similar to fade-pict, but the target is not a fixed p2, but instead a function make-p2 that takes a laundered ghost of p1 and places it into a larger scene. Also, p1 does not fade out as n increases; instead, p1 is placed wherever its ghost appears in the result of make-p2.

For example,

animates the wrapping of x with a  $(+ \ldots 1)$  form.

```
(slide-pict base p p-from p-to n) \rightarrow pict?
base : pict?
p : pict?
p-from : pict?
p-to : pict?
n : (in-real 0.0 1.0)
```

Pins p onto base, sliding from p-from to p-to (which are picts within base) as n goes from 0.0 to 1.0. The top-left locations of p-from and p-to determine the placement of the top-left of p.

The p-from and p-to picts are typically laundered ghosts of p within base, but they can be any picts within base.

#### 5.3 Merging Animations

```
(sequence-animations gen ...)
→ ((real-in 0.0 1.0) . ->* . pict?)
gen : ((real-in 0.0 1.0) . ->* . pict?)
```

Converts a list of gen functions into a single function that uses each gen in sequence.

```
(reverse-animations gen ...) → ((real-in 0.0 1.0) . ->* . pict?)
gen : ((real-in 0.0 1.0) . ->* . pict?)
```

Converts a list of gen functions into a single function that run (sequence-animations gen ...) in reverse.

#### 5.4 Stretching and Squashing Time

```
(fast-start n) \rightarrow (in-real 0.0 1.0)

n : (in-real 0.0 1.0)

(fast-end n) \rightarrow (in-real 0.0 1.0)

n : (in-real 0.0 1.0)

(fast-edges n) \rightarrow (in-real 0.0 1.0)

n : (in-real 0.0 1.0)

(fast-middle n) \rightarrow (in-real 0.0 1.0)

n : (in-real 0.0 1.0)
```

Monotonically but non-uniformly maps n with fixed points at 0.0 and 1.0.

The fast-start mapping is convex, so that

(slide-pict base p p1 p2 (fast-start n))

appears to move quickly away from p1 and then slowly as it approaches p2, assuming that n increases uniformly.

The fast-end mapping is concave, so that

```
(slide-pict base p p1 p2 (fast-start n))
```

appears to move slowly away from p1 and then quicly as it approaches p2, assuming that n increases uniformly.

The fast-edges mapping is convex at first and concave at the end, so that

(slide-pict base p p1 p2 (fast-start n))

appears to move quickly away from p1, then more slowly, and then quickly again near p2, assuming that n increases uniformly.

The fast-middle mapping is concave at first and convex at the end, so that

(slide-pict base p p1 p2 (fast-start n))

appears to move slowly away from p1, then more quickly, and then slowly again near p2, assuming that n increases uniformly.

```
(\text{split-phase } n) \rightarrow (\text{in-real } 0.0 \ 1.0) \ (\text{in-real } 0.0 \ 1.0) \ n : (\text{in-real } 0.0 \ 1.0)
```

Splits the progression of n from 0.0 to 1.0 into a progression from (values 0.0 0.0) to (values 1.0 0.0) and then (values 1.0 0.0) to (values 1.0 1.0).

# Bibliography

[Findler06] Robert Bruce Findler and Matthew Flatt, "Slideshow: Functional Presentations," Journal of Functional Programming, 16(4-5), pp. 583-619, 2006. http://www.cs.utah.edu/plt/publications/jfp05ff.pdf

# Index

angel-wing, 28 animate-slide, 61 Animation Helpers, 61 Animations, 59 arrow, 15 arrowhead, 15 balloon, 31 Balloon Annotations, 29 balloon-color, 32 balloon-pict, 31 balloon-point-x, 31 balloon-point-y, 31 balloon?, 31 baseless.25 Basic Pict Constructors, 11 **bit**, 40 bitmap, 15 bitmap-draft-mode, 18 black-and-white, 24 blank, 11 bounding box, 9 Bounding Box Adjusters, 24 **bt**, 40 bullet, 45 cb-find, 26 cb-superimpose, 20 cbl-find, 26 cbl-superimpose, 20 cc-find, 26cc-superimpose, 20 cellophane, 23 child, 10 child-dx, 10 child-dy, 10 child-pict, 10 child-sx, 10 child-sxy, 10 child-sy, 10 child-syx, 10 child?, 10

circle, 13 clickback, 42 client-h,46 client-w,46 clip, 23 clip-descent, 24 cloud, 27 code, 53 code transformers, 57 code-align, 55 code-colorize-enabled, 55 code-colorize-quote-enabled, 55 code-italic-underscore-enabled, 56 code-pict-bottom-line-pict, 58 code-scripts-enabled, 56 code-transformer?, 56 code:blank.52 code:comment, 52 code:contract, 53 code:line, 52 code:template, 53 color-series, 35 colorize, 23 Command-line Options, 7 comment, 43 comment-color, 58 comment?, 43 condense?, 47 Configuration, 47 Constants and Layout Variables, 45 Conversion to Picts, 37 Creating Slide Presentations, 4 ct-find, 26 ct-superimpose, 20 ctl-find, 26 ctl-superimpose, 20 current-base-color, 54 current-code-font, 53 current-code-line-sep, 53 current-code-tt, 53 current-comment-color, 54 current-const-color, 54

current-const-list, 55 current-expected-text-scale, 37 current-font-size, 47 current-gap-size, 45 current-id-color, 54 current-keyword-color, 54 current-keyword-list, 55 current-line-sep, 47 current-literal-color, 54 current-literal-list, 55 current-main-font, 47 current-page-number-adjust, 45 current-page-number-color, 45 current-page-number-font, 45 current-para-width, 47 current-reader-forms, 54 current-slide-assembler, 48 current-title-color, 47 current-titlet, 48 dc. 11 dc-for-text-size, 36 default-face-color, 32 define-code, 56 define-exec-code, 57 define-exec-code/scale, 58 desktop-machine, 28 Dingbats, 27 disk, 13 Display Size and Fonts, 7 draw-pict, 36 drop-below-ascent, 25 ellipse, 13 enable-click-advance!, 44 Face, 32 **face**, 32 face\*, 33 fade-around-pict, 62 fade-pict, 61 fast-edges, 63 fast-end, 63 fast-middle, 63 fast-start, 63

file-icon, 27 filled-ellipse, 13 filled-flash, 34 filled-rectangle, 14 filled-rounded-rectangle, 14 Flash, 34 frame, 13 full-page, 46 gap-size,45 Generating Animated Slides, 59 get-current-code-font-size, 53 get-slides-as-picts, 50 ghost, 22 hb-append, 19 hbl-append, 19 hc-append, 19 hline, 13 ht-append, 19 htl-append, 19 hyperlinkize, 35 id-color, 58 inset,24 inset/clip, 23 inverted point, 10 it,40 item, 41 jack-o-lantern, 28 keyword-color, 58 launder, 27 **1b-find**, 26 lb-superimpose, 20 lbl-find, 26 lbl-superimpose, 19 lc-find, 26 lc-superimpose, 19 lift-above-baseline, 25 linestyle, 23 linewidth, 22 literal-color.58 lt-find, 26 lt-superimpose, 19 ltl-find, 26

ltl-superimpose, 19 make-balloon, 31 make-child, 10 make-code-transformer, 56 make-outline, 42 make-pict, 10 make-pict-drawer, 36 make-slide-inset, 49 Making Pictures, 9 Making Slides, 39 margin, 46 Merging Animations, 62 Miscellaneous, 35 More Pict Constructors, 27 most-recent-slide, 43 Mr. Potatohead, 32 mzscheme-const-list, 55 o-bullet, 45 outline-flash, 34 panorama, 25 para, 41 **pict**, 10 pict, 9 Pict Combiners, 18 Pict Datatype, 9 Pict Drawing Adjusters, 21 Pict Finders, 26 pict->bitmap, 36 pict->code-pict, 58 pict-ascent, 10 pict-children, 10 pict-convert, 38 pict-convertible?, 38 pict-descent, 10 pict-draw, 10 pict-height, 10 pict-last, 10 pict-panbox, 10 pict-path?, 27 Pict-Staging Helper, 49 pict-width, 10 pict?, 10

pin-arrow-line, 16 pin-arrows-line, 17 pin-balloon, 31 pin-line, 16 pin-over, 20 pin-under, 21 pip-arrow-line, 15 pip-arrows-line, 15 pip-line, 15 pip-wrap-balloon, 30 play, 59 play-n, 60 Primary Slide Functions, 39 Printing, 8 printing?, 47 prop:code-transformer, 56 prop:pict-convertible, 37 prop:pict-convertible?, 37 racket/base-const-list, 55 rb-find, 26 rb-superimpose, 20 rbl-find, 26 rbl-superimpose, 20 rc-find, 26 rc-superimpose, 20 re-slide, 44 rectangle, 14 refocus, 25 Rendering, 36 retract-most-recent-slide, 44 reverse-animations, 63 rotate, 22 rounded-rectangle, 14 **rt**, 40 rt-find, 26 rt-superimpose, 20 rtl-find, 26 rtl-superimpose, 20 scale.22 scale-color, 35 scale-to-fit, 22 scale/improve-new-text, 24

sequence-animations, 62 set-margin!,48 set-page-numbers-visible!,44 set-title-h!,49 set-use-background-frame!, 44 show-pict, 36 size-in-pixels, 42 slide, 39 Slide Basics, 4 Slide Registration, 43 slide->pict,44 slide-inset?, 49 slide-pict, 62 slide?, 43 Slides to Picts, 50 slideshow, 1 slideshow/balloon, 29 slideshow/base, 39 slideshow/code, 52 slideshow/code-pict, 52 slideshow/face, 32 slideshow/flash, 34 slideshow/pict,9 slideshow/pict-convert, 37 slideshow/play, 59 slideshow/slides-to-picts, 50 slideshow/start,7 slideshow/step, 49 Slideshow: Figure and Presentation Tools, 1 split-phase, 64 Staging Slides, 5 standard-fish, 28 start-at-recent-slide, 44 Stretching and Squashing Time, 63 struct:child, 10 struct:pict, 10 subitem, 42 **t**, 40 table, 21 **text**, 12 text-style/c, 18 thermometer, 29

title-h,46 titleless-page, 46 titlet, 41 **tt**, 40 typeset-code, 52 Typesetting Racket Code, 52 use-last, 25 use-last\*, 25 vc-append, 19 Viewer Control, 44 vl-append, 19 vline, 13 vr-append, 19 with-steps, 49 with-steps $\sim, 50$ wrap-balloon, 30